### C.S.A. UFFICIO ED.FISICA E SPORTIVA E POLITICHE GIOVANILI

### UFFICIO ED.FISICA E SPORTIVA DI FORLI' - CESENA

Località : CESENA - Impianto : IPPODROMO

Giudice Arbitro:

#### Categoria Cadette | Categoria Cadetti | Categoria Ragazze | Categoria Ragazzi |

### - Classifica per squadre - Categoria Cadette

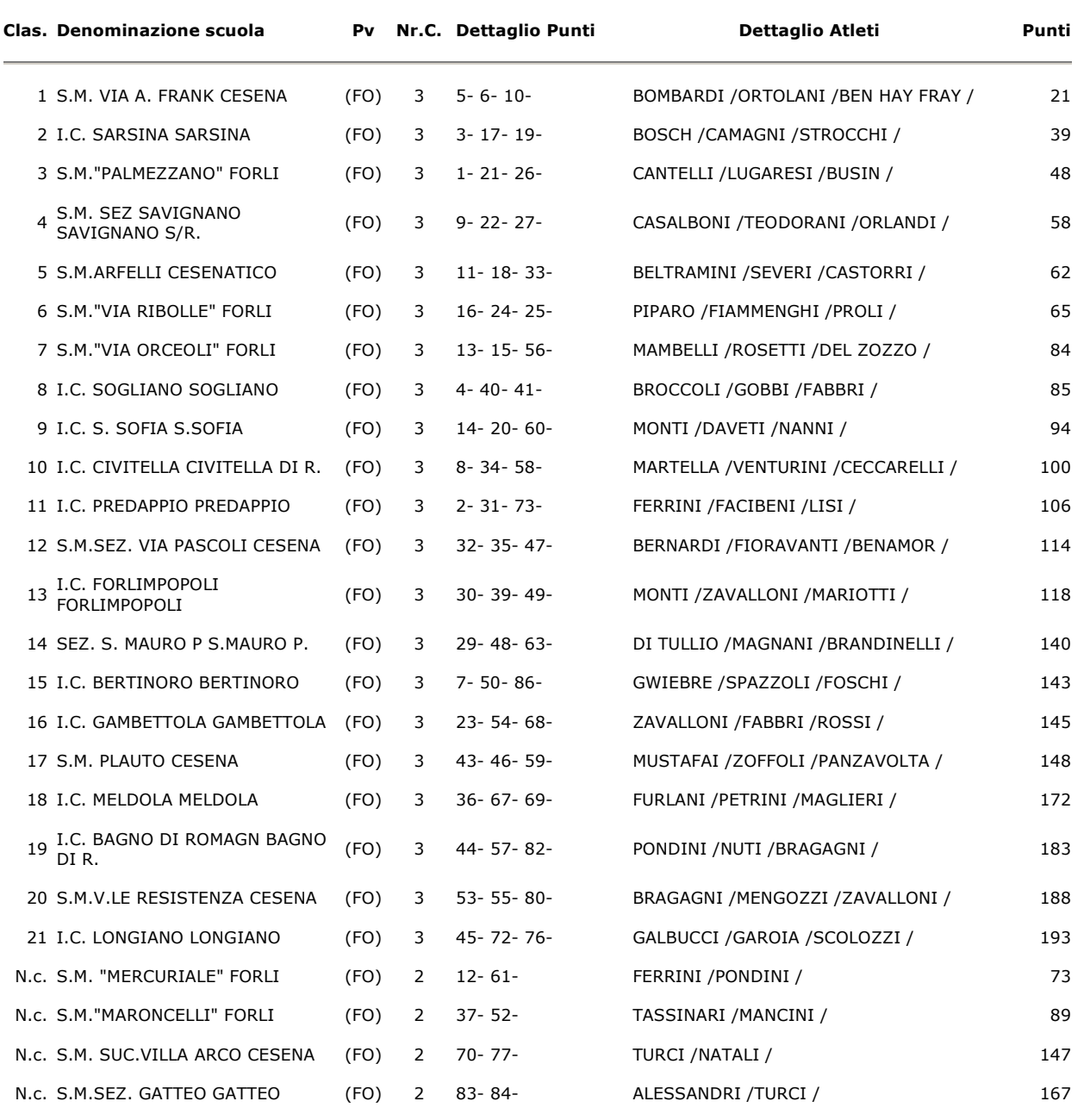

## - Classifica per squadre - Categoria Cadetti

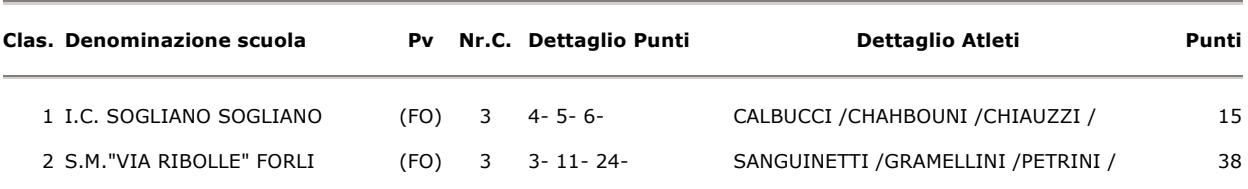

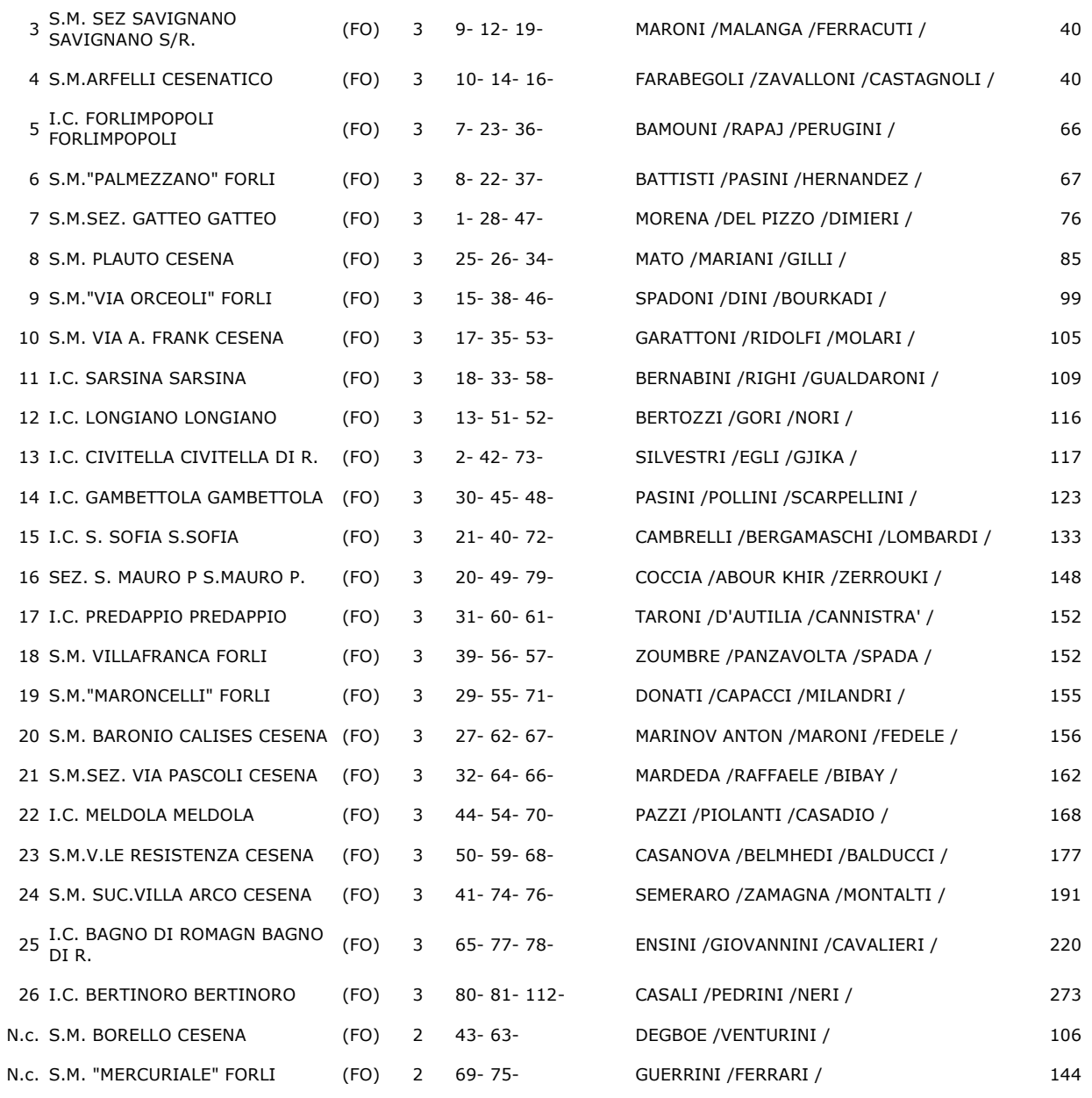

# - Classifica per squadre - Categoria Ragazze

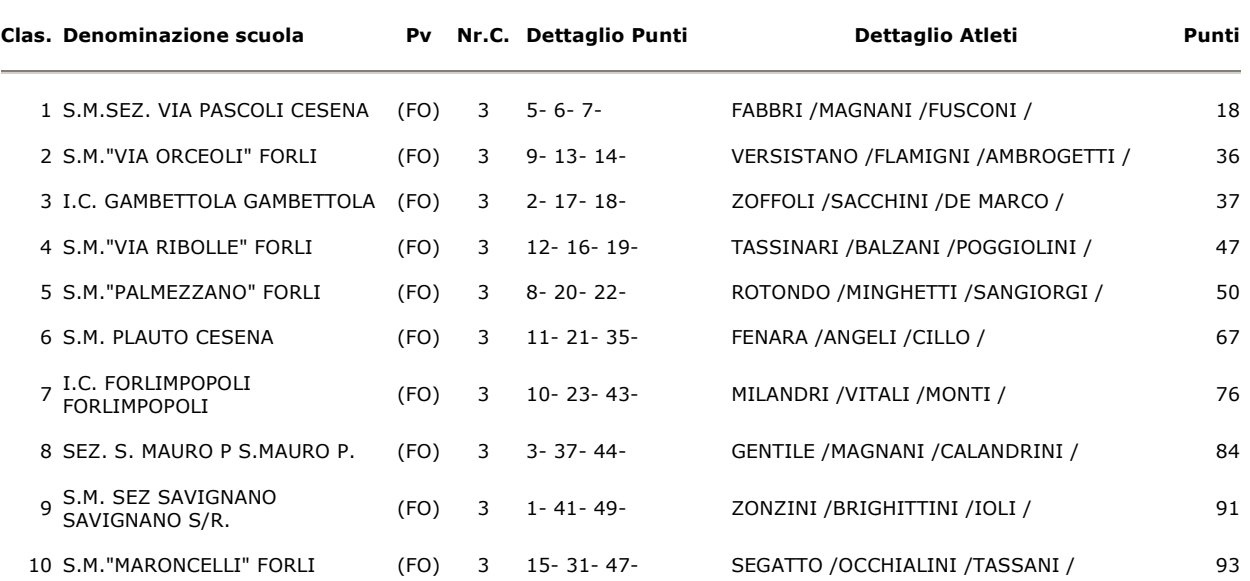

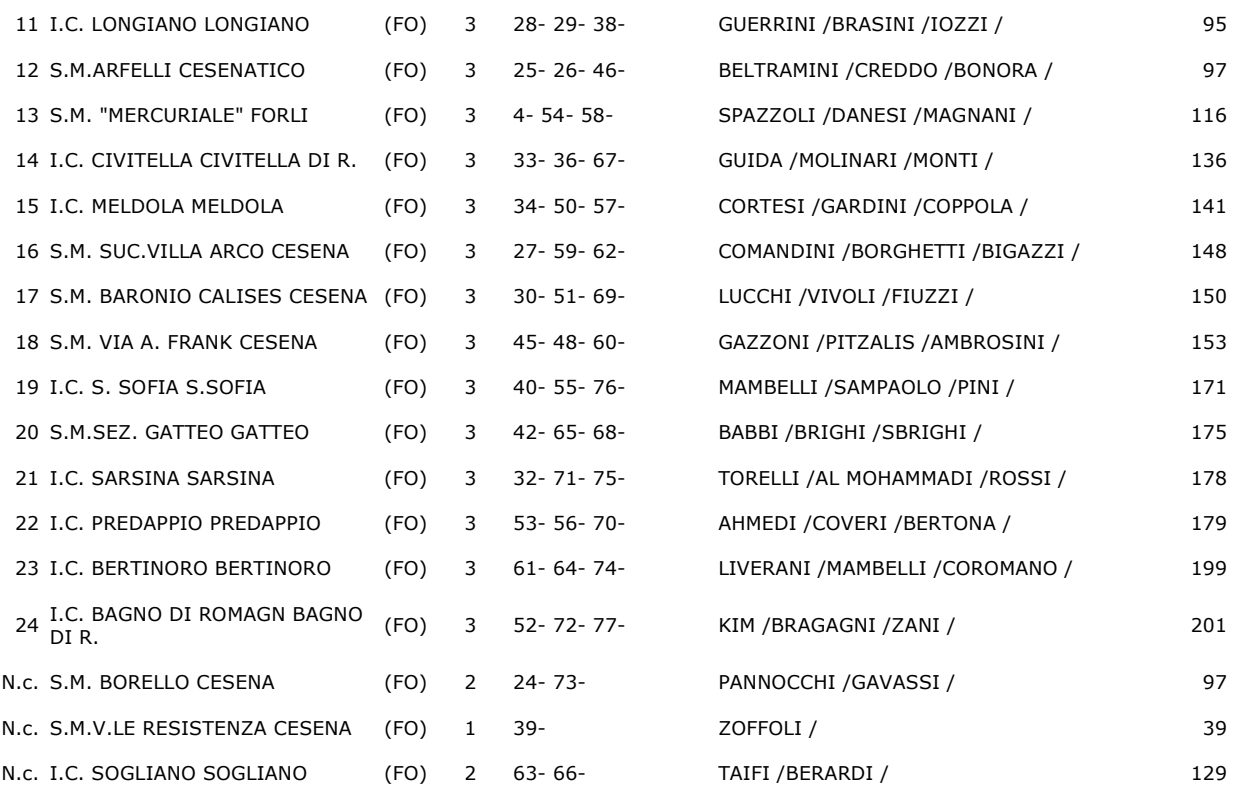

# - Classifica per squadre - Categoria Ragazzi

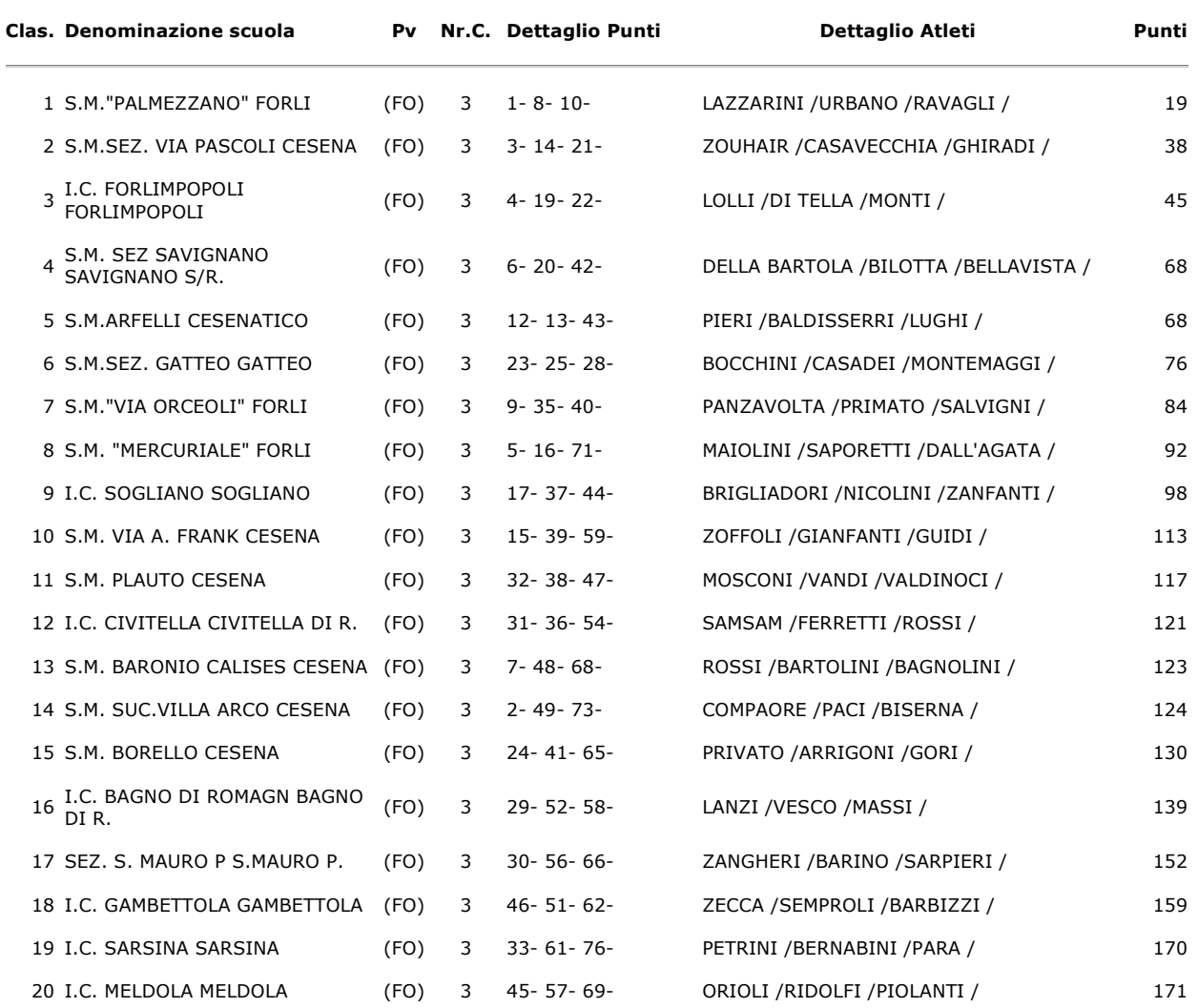

![](_page_3_Picture_172.jpeg)

©OLIMPYAWIN di Roberto Romano - Brescia - contatti - Portale Web